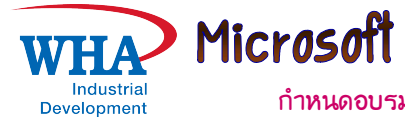

Excel2013-2016: Advanced Level

ึกำหนดอบรม: วันพฤหัสบดีที่ 19 สิงหาคม พ.ศ. 2564 เวลา 9:00–16:00 น. (6 ชั่วโมง)

สถานที่อบรม : ณ. ศูนย์ฝึกอบรมWHA อาคาร ESIE PLAZA ชั้น 2 นิคมอุตสาหกรรมอีสเทิร์นซีบอร์ด (ระยอง)

## วัตถุประสงค์ของหลักสูตร

- เพื่อให้สามารถใช้งานโปรแกรม Microsoft Excel advanced level ขั้นสูงได้

## ความรู้พื้นฐานของผู้เข้าอบรม

Microsoft Excel เนื้องต้น(Basic level) และระดับกลาง (Intermediate level) ได้

## หัวข้อฝึกอบรม/ โครงสร้างพื้นฐานของโปรแกรม

- ▶ พังก์ชันประยุกต์ด้านการคำนวณ
- $\blacktriangleright$  พังก์ชันประยุกต์ด้านการคำนวณ
- $\triangleright$  การทำงานตารางข้อมูลด้วย Vlookup...Hlookup...เชิงประยุกต์ขั้นสูง
- > พังก์ชันค่าสัมบูรณ์ ABS
- > พังก์ชันวิเคราะห์การเงินหาค่าต่าง ๆ
- ิ > การคำนวณหาผลลัพธ์เป้าหมายภายใต้ทรัพยากร เงื่อนไขอันจำกัด
- ≻ การศึกษาเพื่อจำลองสถานการณ์การหาผลลัพธ์เป้าหมาย
- $\triangleright$  การใช้ Pivot Table ขั้นสูง
- $\triangleright$  การใช้สูตรแบบ Array
- → การนำ Macro มาเพิ่มประสิทธิภาพ ในการทำงานให้ กับ Excel

\*\*สน ใจรายละเอียดของหัวข้อการอบรม กรุณาติดต่อกลับศูนย์ฝึกอบรมดับบลิวอชเอ

**คุณสมบัติผู้เข้าอบรม :** หัวหน้างาน ผู้สนใจทุกท่าน (ควรมีประสบการณ์ในการใช้ Microsoft Windows)

- : ผู้เข้ารับการอบรม และทดสอบผ่านตามเกณฑ์ที่สถาบันกำหนด จะได้รับประกาศนียบัตรผ่านการอบรม วุฒิบัตร
- จำนวนผู้เข้าอบรม ∶่รุ่นละ 10−15 คน

: ศูนย์ฝึกอบรมWHA จะเป็นผู้จัดเตรียมคอมพิวเตอร์ให้กับผู้เรียนทุกท่าน

- **ค่าบริการฝึกอบรม :** คนละ 2,200.00 บาท <u>ลูกค้าWHAรับส่วนลด 10% หรือลูกค้าทั่วไป สมัครตั้งแต่ 2 คนขึ้นไปรับส่วนลดทันที10% สามารถหักภาษี</u> .ณ.ที่จ่าย 3%ได้(ราคานี้ยังไม่รวมกาษีมูลค่าเพิ่ม)รวมเอกสารประกอบการฝึกอบรม อาหารกลางวันและอาหารว่างเช้า–บ่าย
- **ข้อมูลเพิ่มเติม :** สนใจแจ้งความจำนงค์หรือสอบถามรายละเอียดได้ที่ศูนย์ฝึกอบรม*wHA* โทร. 0 3301 7224–6 แฟกซ์ 0 3301 7223 หรือ

E-mail: wannaw@wha-group.com

## ใบสมัครเข้าร่วมอบรม

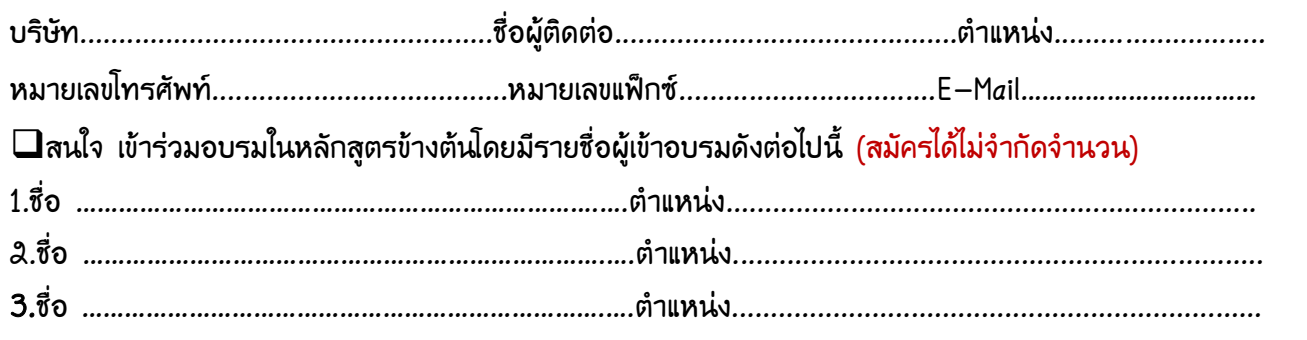